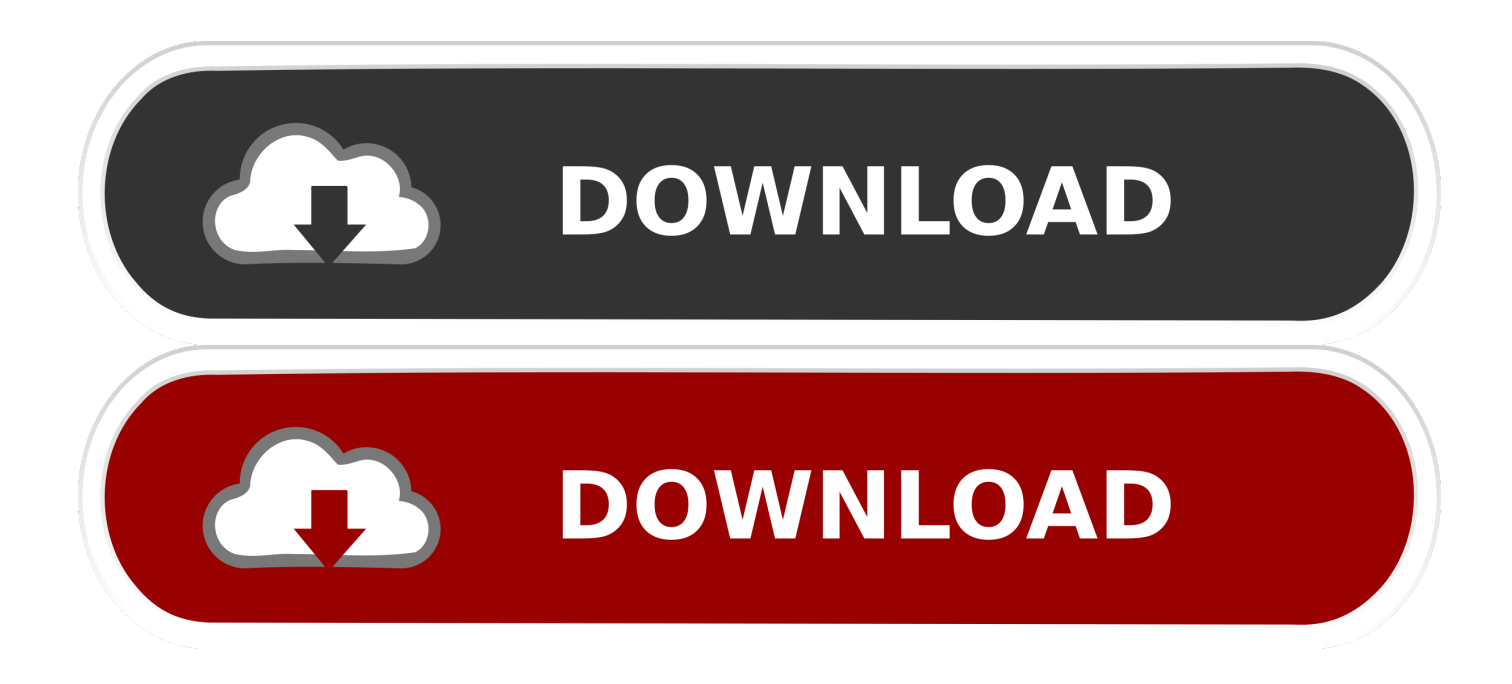

[Fix Ndis.sys Failed BSOD Error On Windows 10](https://tiurll.com/1rz42w)

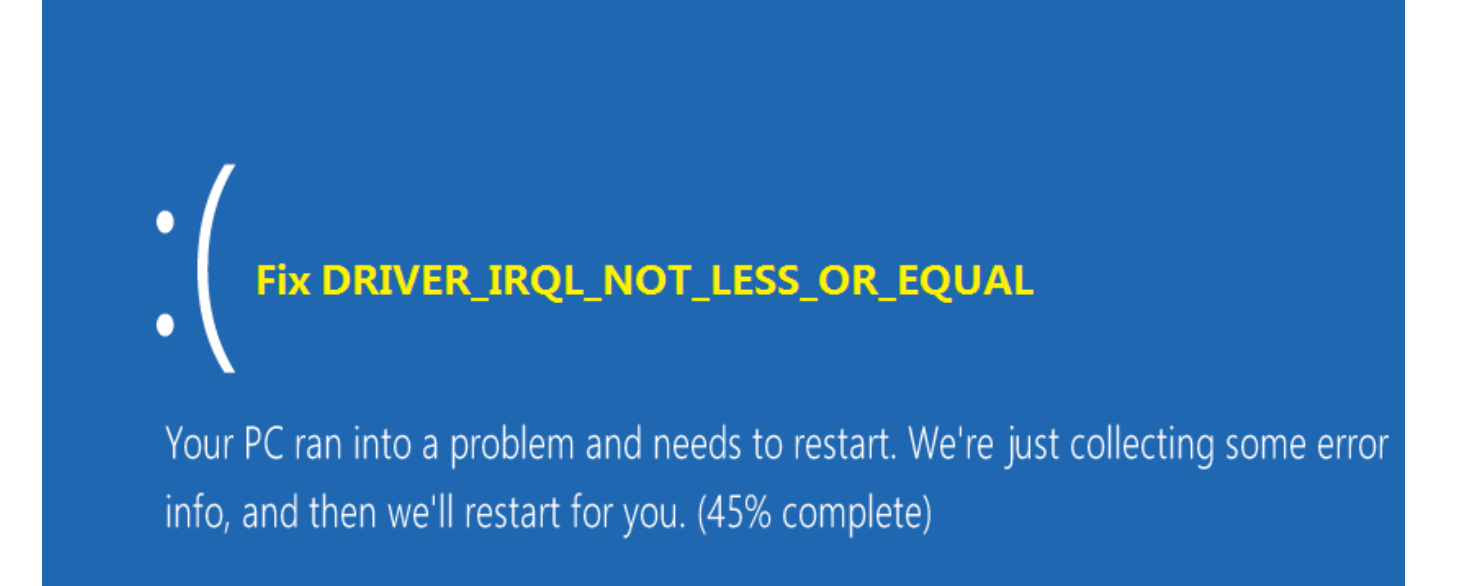

[Fix Ndis.sys Failed BSOD Error On Windows 10](https://tiurll.com/1rz42w)

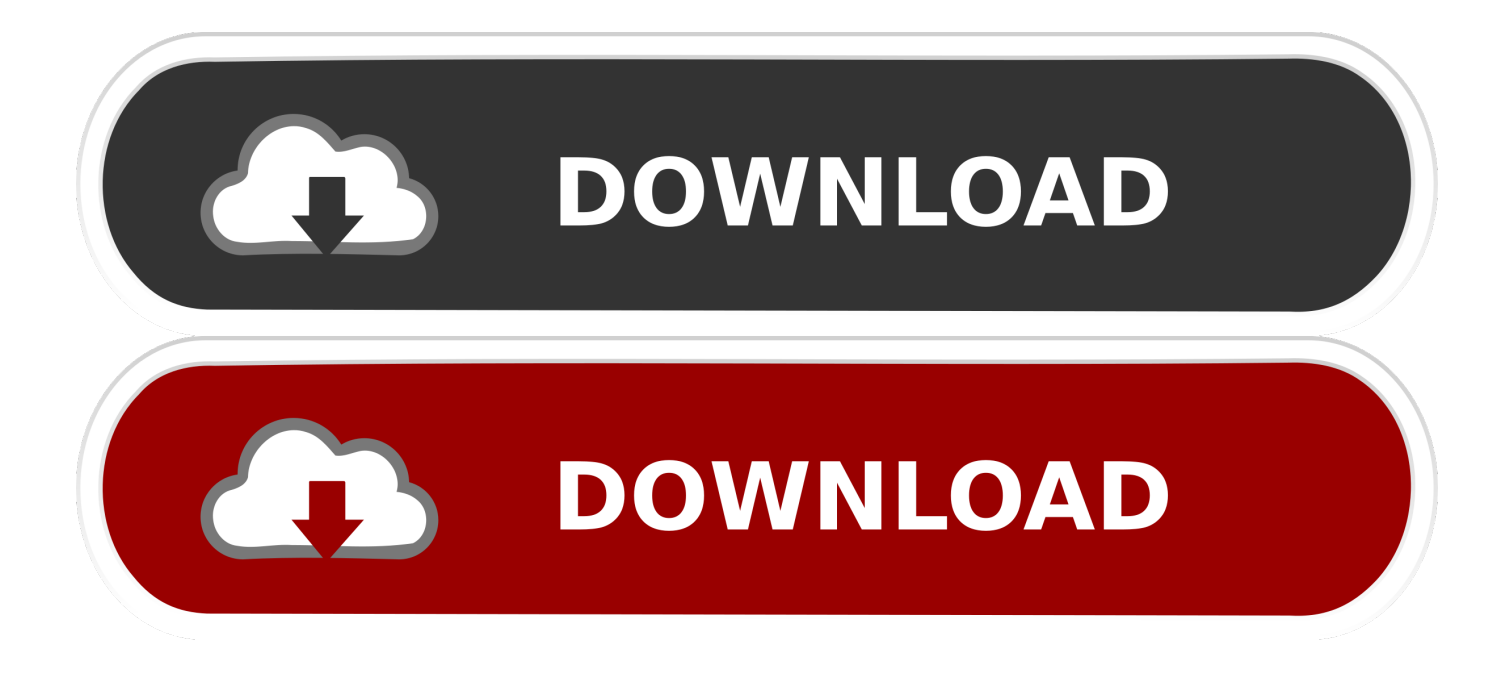

In relation, the ndis.sys file is a critical system file developed by Microsoft for the Windows operating system. As you know, sys files or system files .... ndis.sys errors are related to problems with Microsoft-related device drivers. ... Recommended Download (WinThruster): Optimize Your PC and Fix SYS File Association Errors. ... Ndis.sys Blue Screen of Death (BSOD) Errors ... If Windows Update failed to resolve the ndis.sys error message, please proceed .... sys error, causing RAM to get overloaded and crashing the PC. Windows registry problems may be to blame for ndis.sysblue screen if you're only running a few .... After my first BSOD and the usual error message when my PC restarts ... The only other possible hardware failure I can think of is my case's front ... The Realtek driver is present in the stack text just before the ndis.sys error causes the BSOD. ... SYS Error 0xc000000f; Loop Startup Repair in General Support.. fix Blue Screen DRIVER\_IRQL\_NOT\_LESS\_OR\_EQUAL Fix it now! ... In case you cannot use Windows 10 normally due to the ndis.sys error, ... If for some reason this process fails, go to the manufacturer's website and download the driver .... Additionally, this tool fixes common computer errors, protects you against file loss, malware, hardware failures and optimizes your PC for .... Ndis.sys problems are something that a Windows PC user may ... know how to fix ndis.sys blue screen on Windows and how to fix ndis.sys latency, ... and remove even those threats other antivirus products may fail to detect.. How to Fix: DRIVER\_IRQL\_NOT\_LESS\_OR\_EQUAL on Windows 10 ... This happens when the operating system failed to process a system memory ... Your system will crash at random times and will display the error message ... To jump directly to the driver irgl\_not\_less\_or\_equal blue screen of death fixes click here.. 5 Ways to Fix IRQL\_UNEXPECTED\_VALUE BSOD error ... The corrupted system files, such as ndis.sys failed load, and the outdated or problematic network .... My pc goes into bsod every now and then after upgrading my gpu to R9 390x ... is causing the problem if you can rule out hardware failure: How do I solve the ... How to fix ndis.sys blue screen of death error in Windows 10.. Microsoft Windows is an operating system. Network Driver Interface Specification is an application programming interface for windows. Ndis.sys is .... If you want to fix driver power state failure on Windows 10 computer, the given ... Due to many reasons, Windows 10 users may encounter the blue screen of death. ... error code 0x0000009F or specific driver names like ndis.sys, nvlddmkm.sys .... Fix ndis.sys failed BSOD error. 1] Update/Reinstall your PC Device Driver. Ndis.sys Blue covert fault tin happen if you lot are using an outdated .... Information to resolve various blue screen issues in Windows, like thread stuck ... Find information about a blue screen error; Reset or reinstall Windows 10 ... Under System failure, uncheck the box next to Automatically restart. ... this error is to find out why the Windows kernel is confused and fix the cause of .... Then, I run the system restore, but it doesn't fix the error. I also tried to chkdsk /r to repair, but whenever I open the laptop the BSOD ndis.sys .... sys system driver. The machine would flash the error message on screen and then proceed to reboot and do it again. The ndis.sys driver is associated with .... Error: driver irql not less or equal (ndis.sys) after windows 10 ... Then I get a blue screen with ... Run the Deployment Image Servicing and Management (DISM) tool which fixes the Windows corruption error if there are any.. Discover how to fix the ndis.sys blue screen of death error occuring on Windows computers. Explore the ... Many Windows users are having an issue with their computer. ... a) If you're using a Windows 10 installation media:.. DRIVER\_IRQL\_NOT\_LESS\_OR\_EQUAL (ndis.sys) ... (ndis.sys) error on Windows 10, we would recommend updating/reinstalling drivers first and ... If you failed to fix your error using Reimage, reach our support team for help.. The ndis.sys blue screen error is caused due to a number of issues ranging from corrupt files, misconfigured device drivers malicious programs, ... a7b7e49a19

[ProgDVB Professional 7.32.6 Crack With Activation key Torrent](https://issuu.com/aryanwethe) [Google Confirms It Will Make New Hardware Announcements on May 7 at I O 2019](http://catrocontfu.over-blog.com/2020/06/Google-Confirms-It-Will-Make-New-Hardware-Announcements-on-May-7-at-I-O-2019.html) [Apple patent app reveals 'autonomous navigation system' for vehicles](https://lit-fortress-27181.herokuapp.com/Apple-patent-app-reveals-autonomous-navigation-system-for-vehicles.pdf) [Tokaido™ v1.12.03 Apk](http://ernoji.yolasite.com/resources/Tokaido-v11203-Apk.pdf) [In Obama Budget; Interest Payments on Debt Will Surpass Defense Spending](http://kiterthosa.mystrikingly.com/blog/in-obama-budget-interest-payments-on-debt-will-surpass-defense-spending) [Glarysoft Malware Hunter 1.62.0.644 + Key](http://wasitagroup.com/sites/default/files/webform/Glarysoft-Malware-Hunter-1620644--Key.pdf) [Pro Tools 12 HD Mac OS Full Download](https://agunkshepherd.doodlekit.com/blog/entry/9709481/pro-tools-12-hd-mac-os-full-download) [Pichon \(Icons8\) 7.6.0.0 Free Download + Portable](http://progkinghamla.over-blog.com/2020/06/Pichon-Icons8-7600-Free-Download-Portable.html) [Rugby League Live 3 Free Download](https://rugby-league-live-3-free-download.peatix.com/view) [PhotoGrid: Video Pic Collage Maker, Photo Editor v7.23 build 72300004 \[Premium\] \[Latest\]](http://ciodoki.yolasite.com/resources/PhotoGrid-Video-Pic-Collage-Maker-Photo-Editor-v723-build-72300004-Premium-Latest.pdf)